## **Mouse Crossing Function and Hot key Enable/Disable Instruction**

Keep pressing about  $3 \approx 5$  sec to enable or disable the feature.

- 1. Press the PC1 button on the front about  $3 \sim 5$  sec to Enable/Disable the mouse crossing switch function. (Short press is select the input source PC1, the default is set on mouse crossing function when booting up, long press the PC1 button about 3  $\sim$  5 sec to disable, and then long press 3  $\sim$  5 sec to enable it again, and so on cycle)
- 2. Press the PC2 button on the front about  $3 \approx 5$  sec to enable/disable the keyboard hot key function. (Short press is select the input source PC2, the default is set on enable keyboard hot key function when booting up, long press the PC2 button about 3  $\sim$  5 sec to disable, and then long press 3  $\sim$  5 sec to enable it again, and so on cycle)
- 3. Product back side interface (USB port) photo

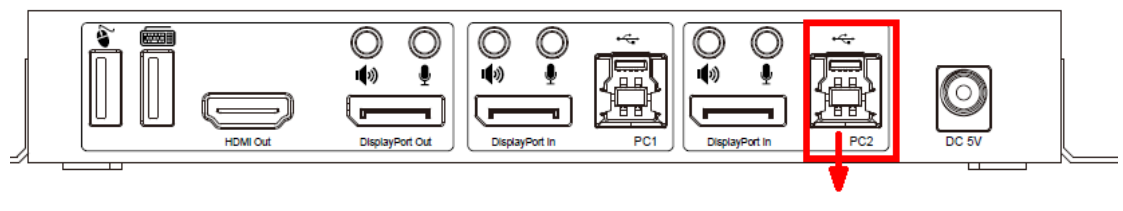

Disconnect the PC USB port and PC2 port connection

4. Product front side PC1 button / PC2 button photo

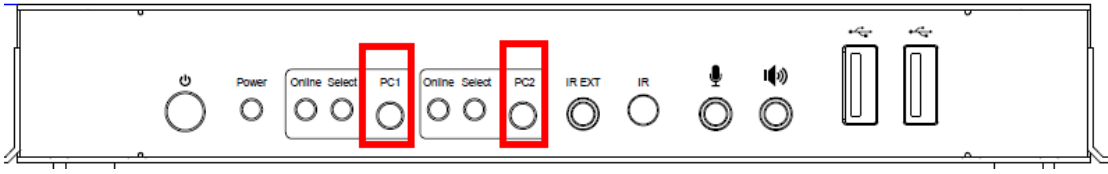